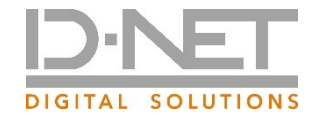

# around docufied for cobra

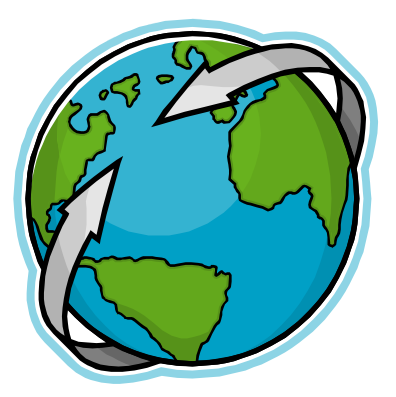

Redaktioneller Stand: 2021/12

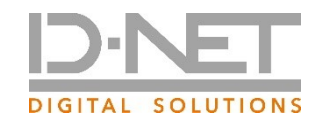

#### In Kurzform

- **docufied for cobra**
- Der Hersteller: id-netsolutions Digital Solutions GmbH

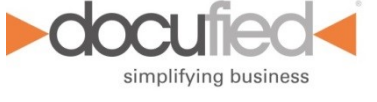

▪ Bezugsquellen:

ELOoffice Fachhändler, Distributoren, docufied cooperation partner (dcp) Für ELOprofessional/enterprise: Ihr ELO Business-Partner (siehe Preisliste 3rd Party)

- - Konfiguration in cobra CRM
	- Ablage aus cobra CRM
	- Anzeige in cobra CRM
	- Ablageorganisation und Darstellung in ELO

■ Funktionen des Connectors ( auch als [Kurzvideo](https://www.gotostage.com/channel/975bc4d67432404b8dbaa10b5d0224e8/recording/bdac16c890f04f66abc31426c250f894/watch) 13:20 min. verfügbar)

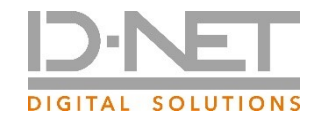

#### docufied for cobra

Gute Gründe ein **CRM** mit einem echten **ECM/DMS** und Archiv zu verknüpfen / zu ergänzen:

**cobra CRM** enthält eine eigene "Dokumentenverwaltung".

- Was ist aber mit "revisionssicherer" Archivierung von Belegen? **Exkurs: GoBD**
- Was ist mit der "Versionsverwaltung" von Dokumenten?

Im CRM werden klassisch E-Mails, Briefe, Angebote, etc. abgelegt. Wer ordnet schon Ein-/Ausgangsrechnungen oder Lieferscheine, Mahnungen, etc. als Kontakt im CRM zu?

▪ Vollständige **"virtuelle Akten"** bei "Kunden" und "Lieferanten" bzw. "Projekten" entstehen i.d.R. nicht in einem CRM-System

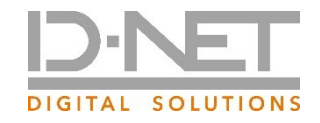

#### Exkurs: GoBD

#### **8. Unveränderbarkeit, Protokollierung von Änderungen**

Rz 110 … Die Ablage von Daten und elektronischen Dokumenten in einem Dateisystem erfüllt die Anforderungen der Unveränderbarkeit regelmäßig nicht, soweit nicht zusätzliche Maßnahmen ergriffen werden, die eine Unveränderbarkeit gewährleisten. …

Auszug aus der GoBD (14.11.2014) / Gültig ab 01.01.2015 | Thema: Aufbewahrungspflichten

*Hier ist Klarheit geschaffen für E-Mail-, CRM- und ERP-Systeme, die Dateien ohne weitere "Überwachung" im Filesystem ablegen.*

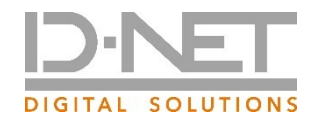

### docufied for cobra - Connector

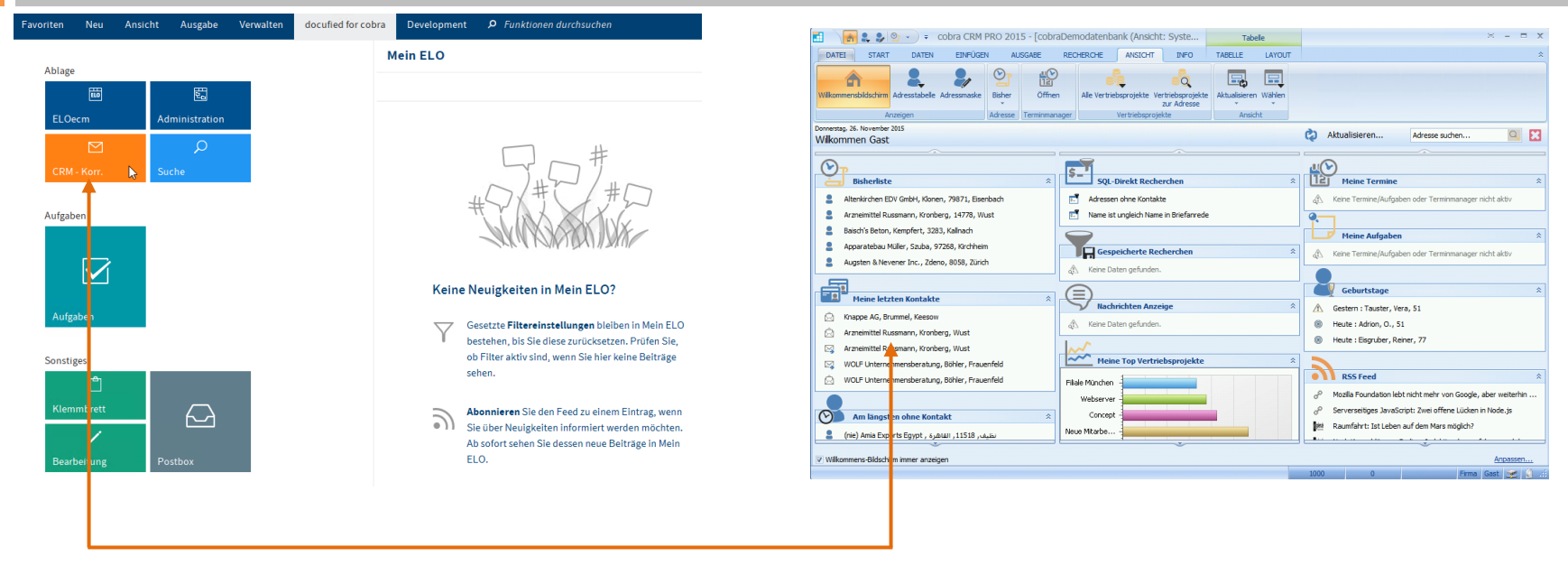

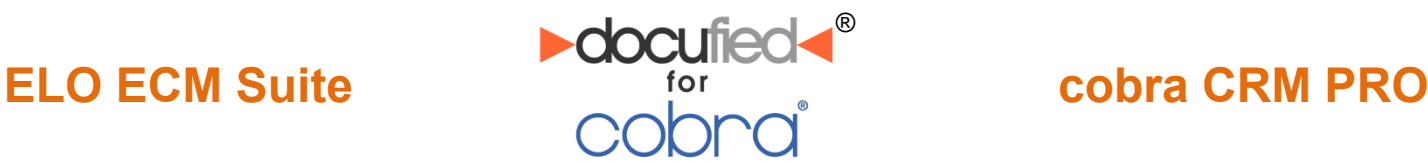

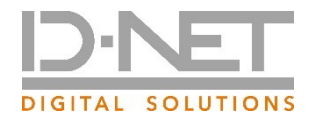

### docufied for cobra - Konfiguration

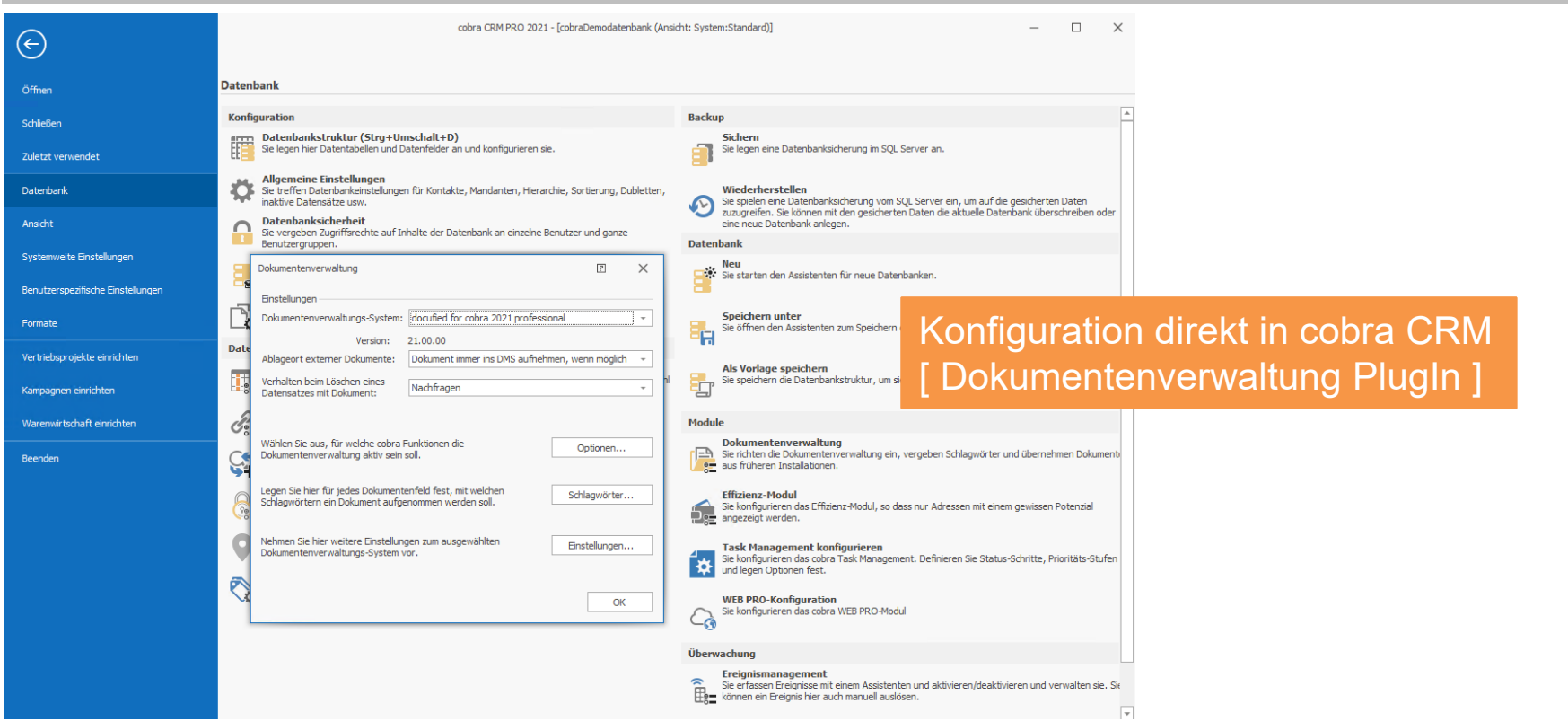

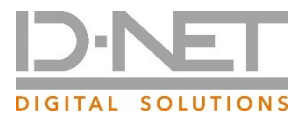

### docufied for cobra - Ablagekonfiguration

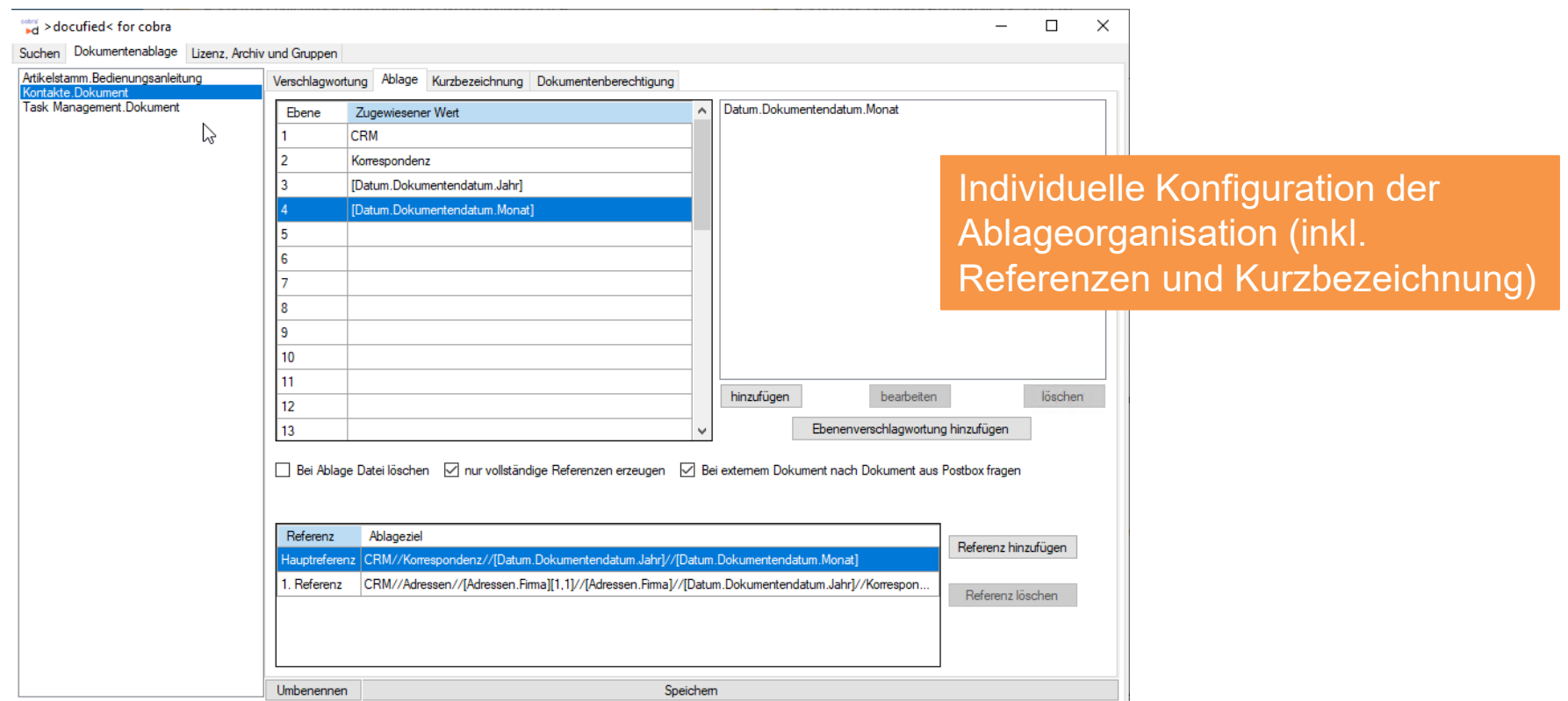

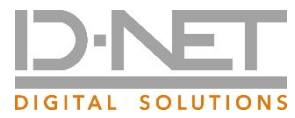

### docufied for cobra - Felder/Feldwerte

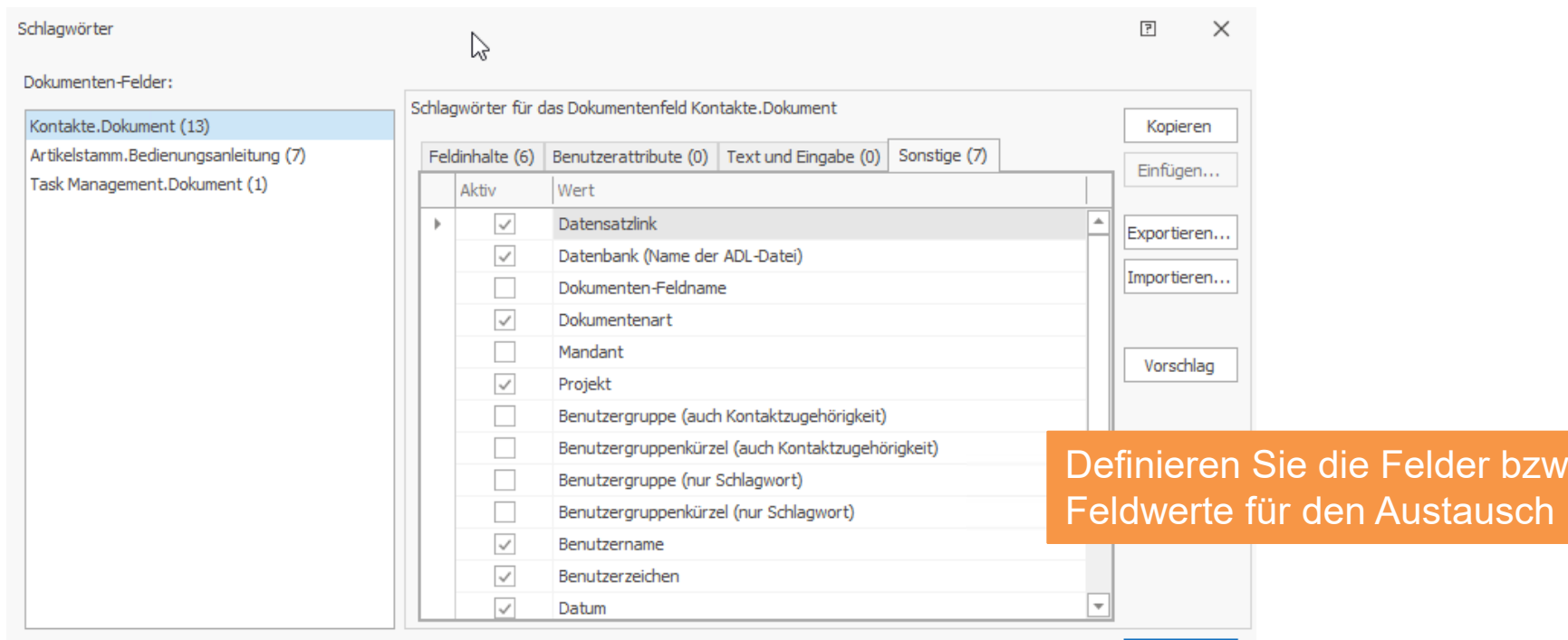

Beenden

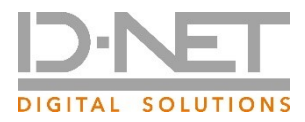

#### docufied for cobra – Dokumente in cobra

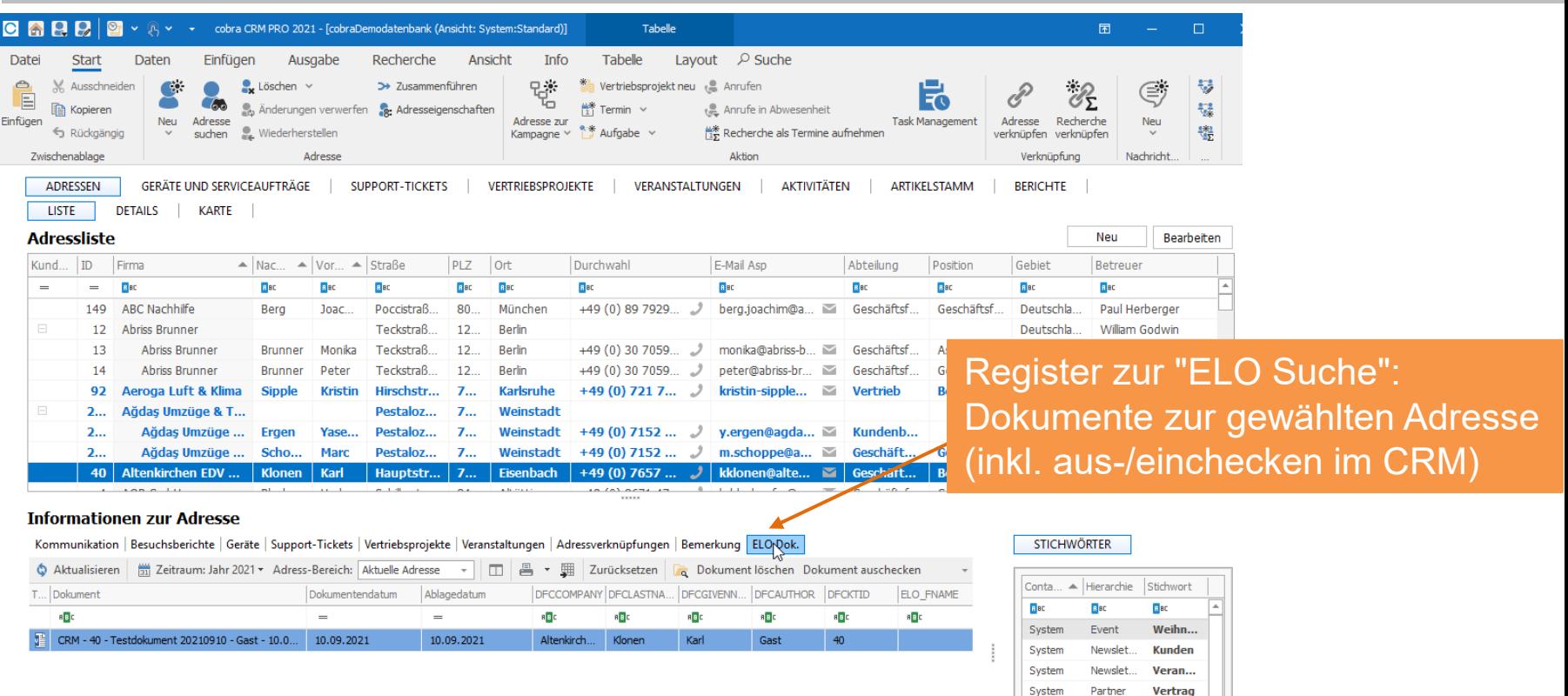

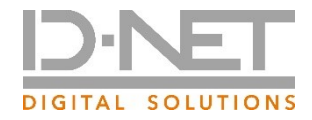

#### docufied for cobra - Kontakt (neu)

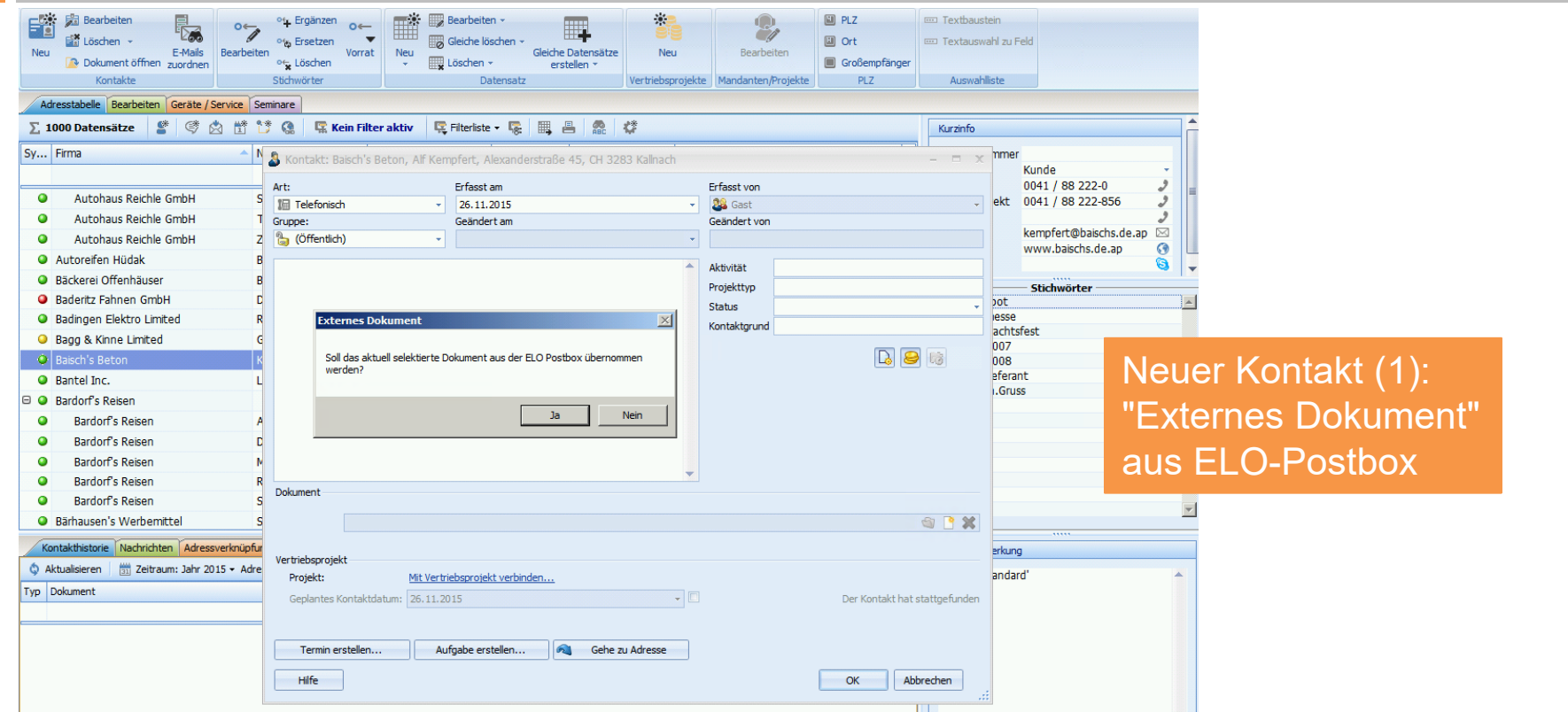

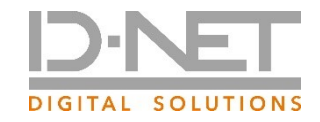

#### docufied for cobra – Ausgabe

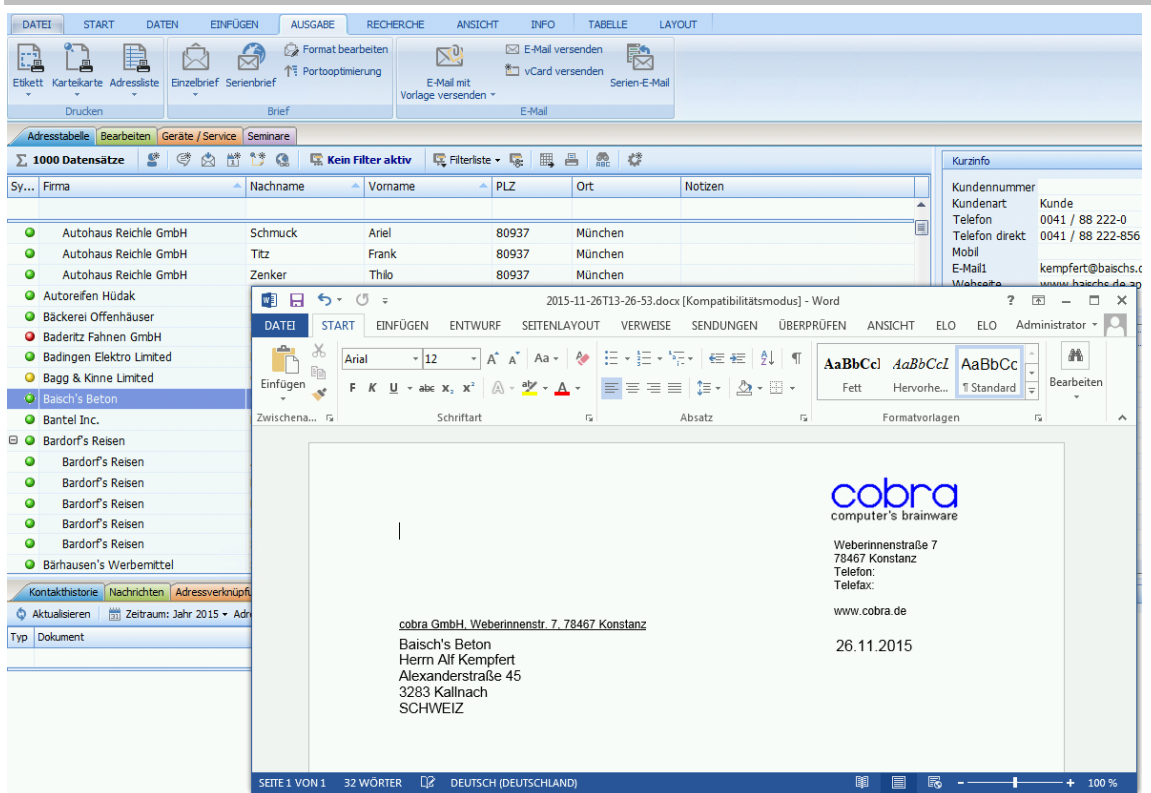

Neuer Kontakt (2): Anschreiben (Einzel-/Serienbrief) aus cobra CRM

*Ablage "im Hintergrund" über cobra Dokument-Plugin nicht im Filesystem, sondern in ELO.*

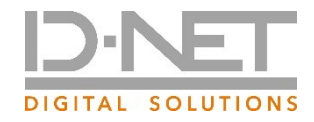

#### docufied for cobra – E-Mail

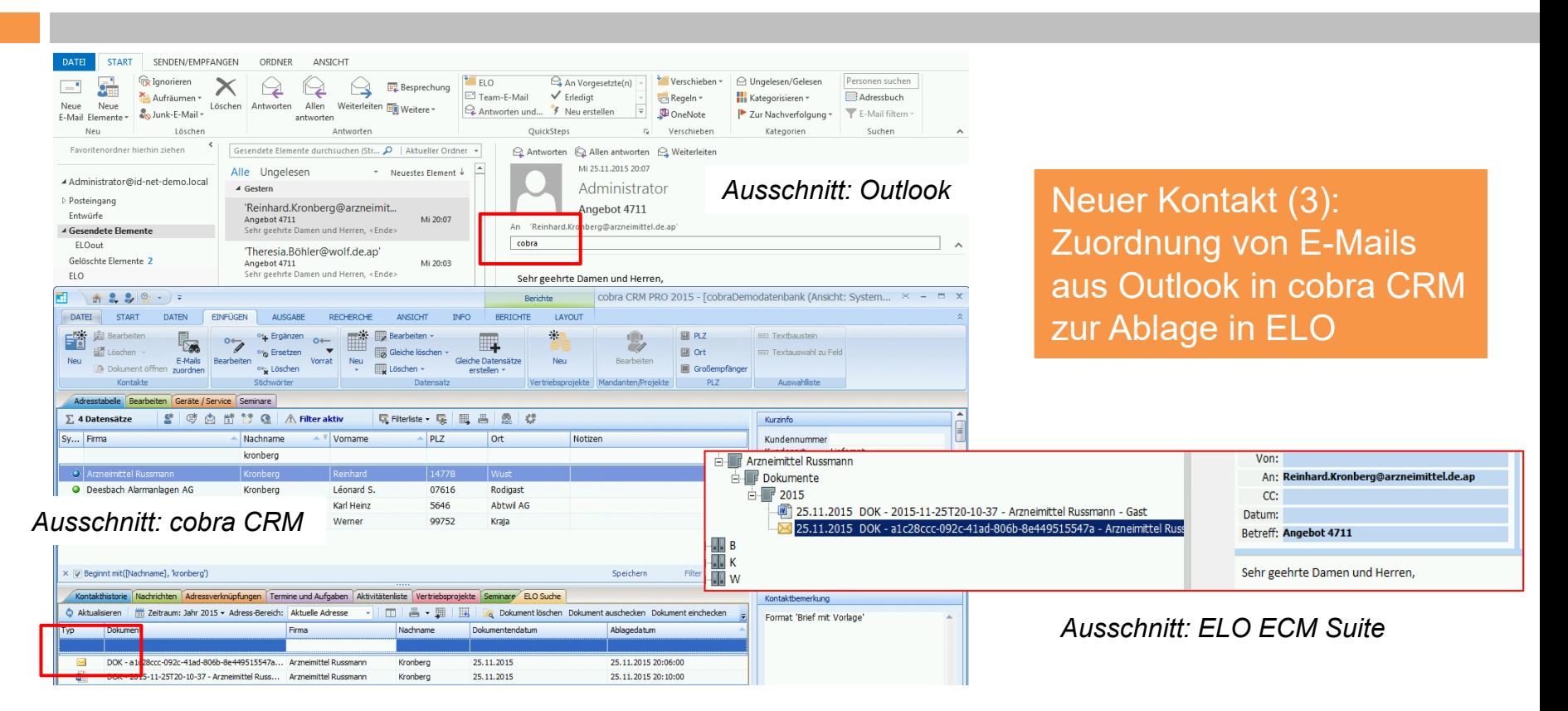

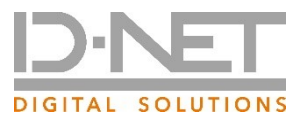

Ing

### docufied for cobra - Dokumente in ELO

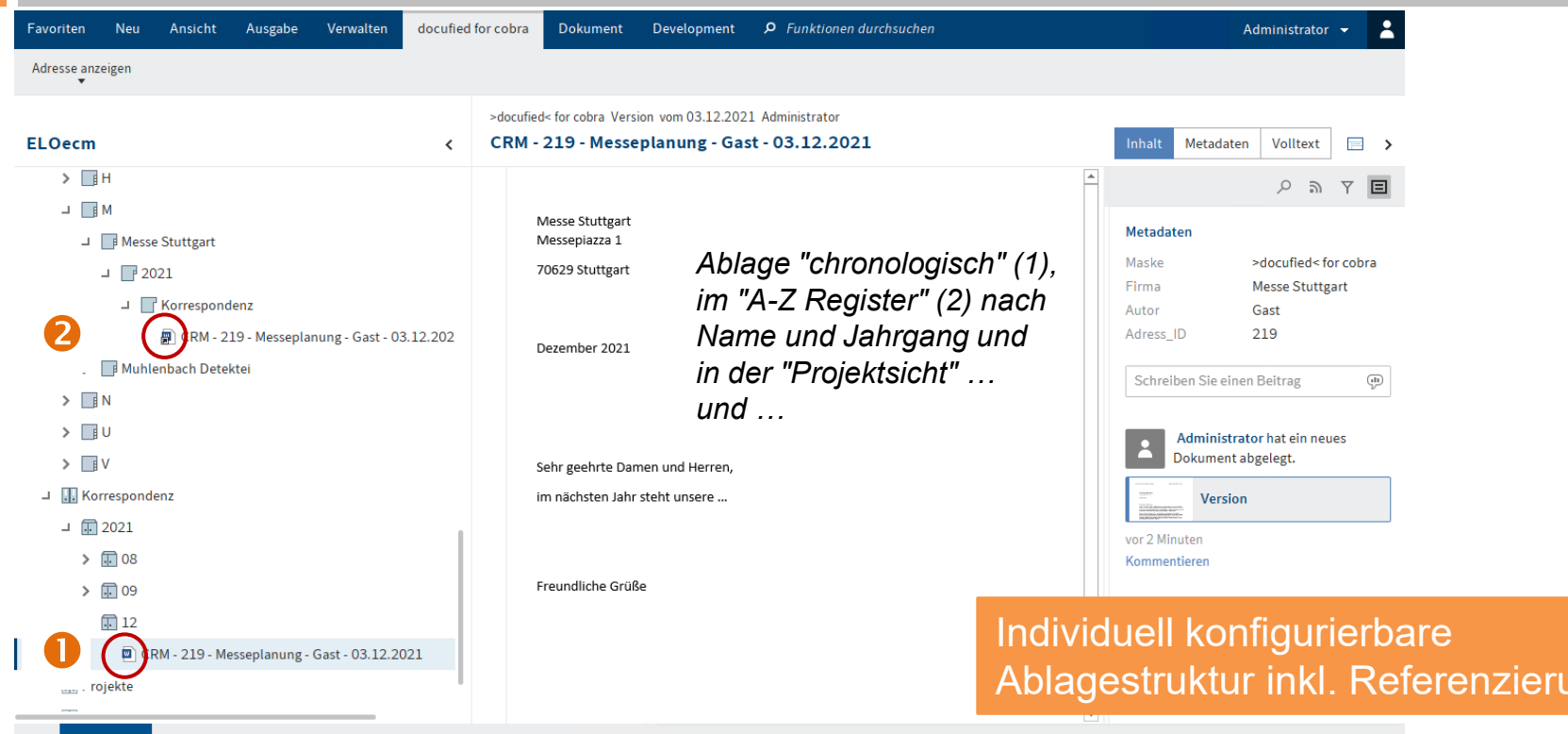

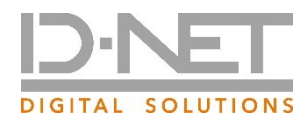

#### docufied for cobra - Dokumente in ELO

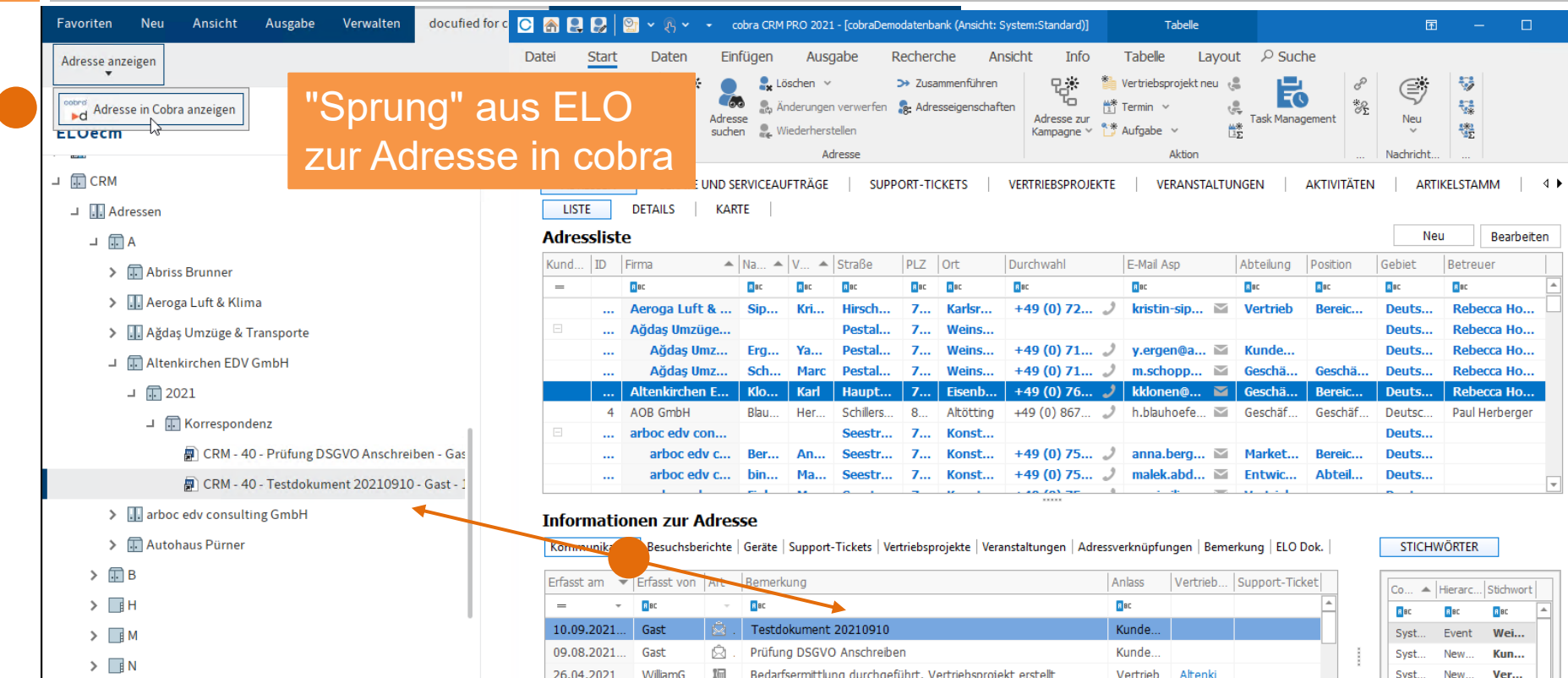

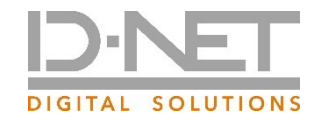

### docufied for cobra

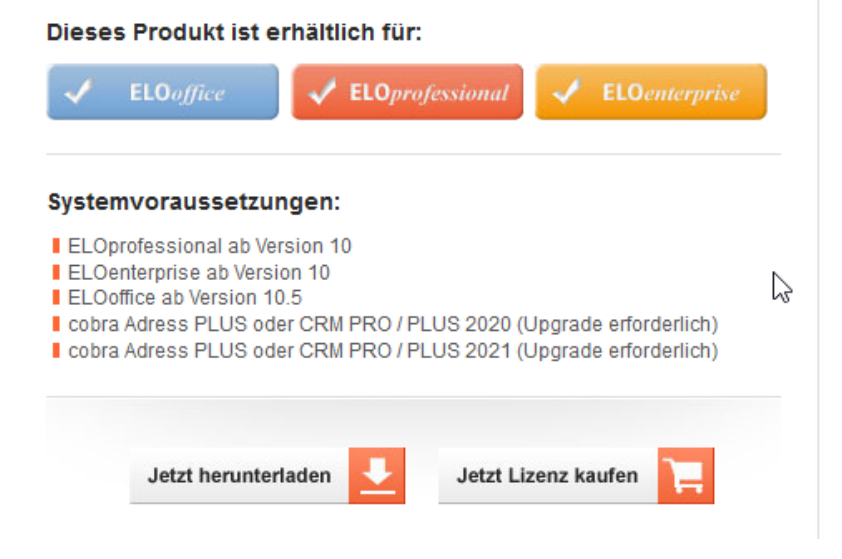

https://www.docufied.de/produkte/connectoren/0120\_df\_cobra.php

#### Einfach Testversion anfordern.

Im Bereich ELO ECM Suite bitte über Ihren ELO Business-Partner.

Bestell-Nr. auf der ELO 3rd-Party-Preisliste passend zur Version.

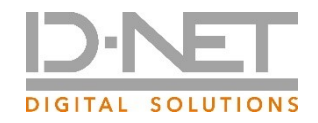

#### **docufied® Produktreihe**

#### *powered by***:**

id-netsolutions Digital Solutions GmbH

Segeberger Str. 9-13a 23863 Kayhude (bei Hamburg)

#### **Tel.: 040 645040-0**

Geschäftsführung: Nils Offer Handelsregister: HRB 23423 KI

DE 276 567 770

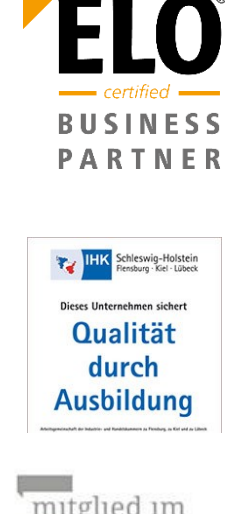

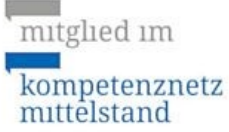

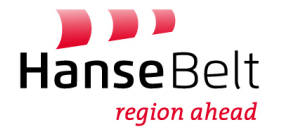

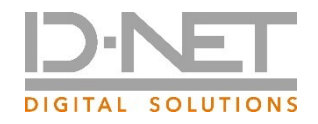

## Copyright

- Das vorliegende Dokument enthält urheberrechtlich geschützte Informationen.
- Kein Teil dieses Dokuments darf ohne schriftliche Genehmigung der id-netsolutions Digital Solutions GmbH kopiert, vervielfältigt oder in eine für Maschinen, insbesondere Datenverarbeitungsanlagen, verwendbare Sprache übertragen werden.
- **Produktnamen sind nicht immer besonders gekennzeichnet.**
- Bei der Zusammenstellung von Texten und Abbildungen wurde mit größter Sorgfalt vorgegangen. Der Herausgeber behält sich inhaltliche Änderungen dieses Dokumentes ohne Ankündigung vor.
- Damit inbegriffen sind auch Änderungen in der Funktionalität der Software.
- Der Herausgeber kann für fehlerhafte Angaben und deren Folgen weder eine juristische Verantwortung noch irgendeine Haftung übernehmen.

#### **Copyright© 2021 by id-netsolutions Digital Solutions GmbH** ◼ **All rights reserved** ◼